## The book was found

# How To Use Dreamweaver 4 And Fireworks 4

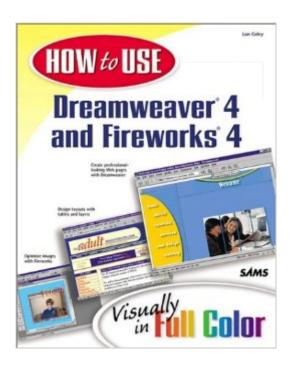

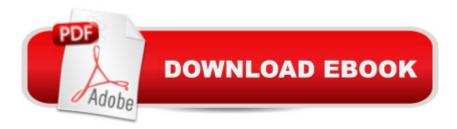

### **Synopsis**

How to Use Dreamweaver and Fireworks visually shows Web designers how to use Macromedia's Dreamweaver and Fireworks to create sophisticated, well-designed Web pages. The book's full-color, two-page spreads illustrate and clearly explain each Dreamweaver and Fireworks task, from entry-level, beginning concepts to more advanced techniques for experienced designers. Dreamweaver and Fireworks can be somewhat intimidating for the beginning user, but How to Use Dreamweaver and Fireworks, with its visual, step-by-step approach, makes it easy to learn the basic techniques involved in using these products. Written by Lon Coley, a principal at a leading British Web design firm, this edition of the book covers the latest versions of both Dreamweaver and Fireworks.

#### **Book Information**

Series: How to Use.

Paperback: 384 pages

Publisher: Sams; 1 edition (January 30, 2001)

Language: English

ISBN-10: 067232041X

ISBN-13: 978-0672320415

Product Dimensions: 10 x 8 x 0.8 inches

Shipping Weight: 2 pounds

Average Customer Review: 3.4 out of 5 stars Â See all reviews (14 customer reviews)

Best Sellers Rank: #11,783,955 in Books (See Top 100 in Books) #95 in Books > Computers & Technology > Digital Audio, Video & Photography > Adobe > Adobe Fireworks #585 in Books > Computers & Technology > Digital Audio, Video & Photography > Adobe > Adobe Dreamweaver #4582 in Books > Computers & Technology > Graphics & Design > Desktop Publishing

#### Customer Reviews

This book has many shortcomings but I liked it anyway. You'll be exposed to situations that force you to create objects such as graphics, animations and forms. This is both a blessing and a curse. For example the author said go online and locate a graphic to demonstrate an animated .gif! So I went on CNET and located and downloaded an American flag furling in the wind. Kind of tacky if you ask me. There were no real projects, something I believe the book desperately needed, but some of the techniques the author had me develop were a fair substitute. I liked being forced to think. It forced me to learn how to use the product. Also, the extensive use of screen captures

sometimes made up for the terse instructions. This is a real advantage. For example, I went through the Dreamweaver 4 Hands On Training book; that book didn't require much thinking, just following the instructions, so I didn't feel as involved and didn't feel as if I'd learned as much. One omission that the author repeated was to gloss over the Export Preview Image Optimizer; its a moderately complex dialog box and I wish he would've explained how to use it. Instead he just said "When you are happy with the settings click the Export button to continue." He left optimization for the last eleven pages of the book. He occasionally fails to mention little things that you have to do to get his techniques to work. I sorely needed a sample file on Part 21 Task 3; the author called for a map of a country to render as a imagemap. I spent hours on CNET.COM to no avail. I found lots of maps, but none to download for free. This is one of many circumstances where he should've supplied graphics. After all, how can you teach how to use a graphics program without any graphics?

Download to continue reading...

How to Use Dreamweaver 4 and Fireworks 4 How To Use Macromedia Dreamweaver MX and Fireworks MX Adobe Fireworks Web Design Interview Questions: Web Design Certification Review with Adobe Fireworks The WEB Collection Revealed Standard Edition: Adobe Dreamweaver CS4, Adobe Flash CS4, and Adobe Fireworks CS4 (Revealed (Delmar Cengage Learning)) The Web Collection: Flash MX 2004, Dreamweaver MX 2004, Fireworks MX 2004, Design Professional Holidays Around the World: Celebrate Chinese New Year: With Fireworks, Dragons, and Lanterns Integrating Flash, Fireworks, and FreeHand f/x & Design: Solutions for Web design workflow Volcanoes: Nature's Incredible Fireworks (Earth Works) Macromedia Fireworks 8: Training from the Source Adobe Fireworks CS3: Basic (ILT Series) (Student Manual) Special Edition Using Macromedia Fireworks MX Adobe Fireworks CS4: Basic [With CDROM] (ILT) Macromedia Fireworks 4 Fast & Easy Web Development w/CD Macromedia Fireworks 8 Revealed, Deluxe Education Edition (Revealed Series) Macromedia Fireworks 8 Interactive Movie Tutorials, Starter Fireworks MX: A Beginner's Guide Fireworks (R) MX: The Complete Reference Naked Macromedia Fireworks MX 2004 (Design With) Fireworks for Windows & Macintosh (Visual QuickStart Guide) Macromedia Fireworks MX-Design Professional

**Dmca**